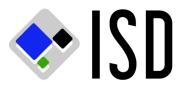

### Remote Access Request - Information and Instructions

- Please review the minimum hardware and software requirements. You must have the proper software and hardware configuration or access may not be achieved.
- Changes in employment or department will result in your access being shut off.
- Inactivity (no access in 60 days) may result in your access being shut off.
- Note all of the required information. Requests omitting required information will be rejected.
- Originals are required. If you send the form via fax, please mail the original as soon as possible.
- Reactivation is considered to be a new application and all rules and fees are applied as such.

### **County Users:**

All information is required on Page 1 and Page 2. Note: For Managerial Approval, the Department Name and Billing Number must be provided and at least one Manager must provide their Name, Phone number and Signature, although a department can require additional levels of approval.

### **Contractors:**

All information is required on Page 1 and Page 2. Note: For Managerial Approval, the Department Name and Billing Number must be provided and at least one Manager must provide their Name, Phone number and Signature, although a department can specify if they would like additional levels of approval.

All information is required on Page 3. Use Page 5 to detail the Servers/Subnets to which the Contractor will require access.

### Vendors:

All information is required on Page 1 and Page 2. Note: For Managerial Approval, the Department Name and Billing Number must be provided and at least one Manager must provide their Name, Phone number and Signature, although a department can specify if they would like additional levels of approval.

All information is required on Page 3. Use Page 5 to detail the Servers/Subnets to which the Vendor will require access.

### Site-to-Site VPN:

All information is required on Page 1, Page 4 and Page 5.

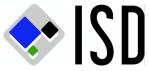

# COUNTY OF SAN MATEO DEPARTMENT OF INFORMATION SERVICES

**Remote Access User Request** 

|                                                                                                    |                                      | 7                                                                     |  |  |  |
|----------------------------------------------------------------------------------------------------|--------------------------------------|-----------------------------------------------------------------------|--|--|--|
| ₁Request Type:New                                                                                                    | Change *                             | _ Delete *                                                            |  |  |  |
| * If termination or transfer, please pro                                                                                                    | ovide the Effective Date:            | Effective Time:                                                       |  |  |  |
| 1Access Type: Client VPN                                                                                                    | Remote Control (Ci                   | itrix) Site to Site VPN                                               |  |  |  |
| Requires Static                                                                                                    | IP. Justification:                   |                                                                       |  |  |  |
|                                                                                                    |                                      | t Information,                                                        |  |  |  |
| User's name (First Mi. Last)                                                                                                    |                                      | 1                                                                     |  |  |  |
| User's Email                                                                                                    |                                      |                                                                       |  |  |  |
| User's work phone number                                                                                                    |                                      | 2User's alternate phone number                                        |  |  |  |
| User Status: County User                                                                                                    | Contractor Vendor (No                | n County Employee's need Contactor / Vendor Request Page)             |  |  |  |
| * Installation option: See Billable Chai                                                                                                    | rges. Self Install                   | On Site House Call                                                    |  |  |  |
| Billable Charges                                                                                                    |                                      |                                                                       |  |  |  |
| Remote Access account setup is a billable service. Account set-up is \$100 per user. Users are provided with full instructions on how to install, configure the VPN client (and the Citrix Remote Control client). Telephone installation support is available during normal working hours. Site-to-Site set-up is \$400 per site. Installation services are also available for an additional charge. The charges are: ① PC Setup (on site) \$100 per PC ② PC Setup (house call) \$400 per PC. Post installation support is available on a time and materials basis. ISD also offers Remote Control services for users via a Citrix server. Setting up the individual user's account on the Citrix server generally requires telephone consultation between the user and Citrix administrator. Initial consultation is provided without cost. ISD installation of the Citrix software is available to users at the PC Setup rates listed herein.                                      |                                      |                                                                       |  |  |  |
| General                                                                                                    |                                      |                                                                       |  |  |  |
| The minimum requirement for a remote access workstation is computer running Windows XP, MAC OS X or above. All workstations must have working internet connectivity, as well as virus protection and a firewall. Installation and configuration of VPN software is the responsibility of the user and/or user department. Remote Access accounts which have not been used for 90 days may be closed. The cost to reestablish closed accounts is the same as for a new account setup.                                                                                                    |                                      |                                                                       |  |  |  |
| Account Status                                                                                                    |                                      |                                                                       |  |  |  |
| It is the responsibility of the requesting <b>department manager</b> to advise the ISD Help Desk of any change in status for all remote-access users within their charge.                                                                                                    |                                      |                                                                       |  |  |  |
|                                                                                                    | User's Acceptar                      | nce of Conditions:                                                    |  |  |  |
| By signing below, I signify that I have                                                                                                    | e read and understand that I am      | n subject to all the provisions of:                                   |  |  |  |
| Email Policy                                                                                                    | http://intranet/In                   | tranet/IntranetHome/Policies%20and%20Standards/email.htm              |  |  |  |
| <ul> <li>Information Technology Security P</li> </ul>                                                                                                    | olicy http://intranet/In             | tranet/IntranetHome/Policies%20and%20Standards/security.htm           |  |  |  |
| <ul> <li>Internet Usage Policy</li> </ul>                                                                                                    | http://intranet/At                   | ttachments/Intranet/Policies/internet_usage_policy.pdf                |  |  |  |
| Patch Management Policy                                                                                                    | http://intranet/In                   | tranet/IntranetHome/Policies%20and%20Standards/patch_management.htm   |  |  |  |
| Portable Computing Policy h                                                                                                    | ttp://intranet.co.sanmateo.ca.us/Int | tranet/IntranetHome/Policies%20and%20Standards/portable_computing.htm |  |  |  |
| Privacy Policy                                                                                                    | http://intranet/At                   | ttachments/Intranet/Policies/SmcPrivacyPolicy.pdf                     |  |  |  |
| I understand that every user is responsible for systems security to the degree that his or her job requires the use of information and associated systems. All users are responsible for using information resources only for the purposes for which they are intended, to comp with all controls established by information resource owners and custodians and for protecting sensitive information against unauthorized disclosure, theft, damage or destruction. I also understand that it is my responsibility to protect all of my passwords from being disclosed and to refuse to use any other user's password. All passwords must be changed at least every sixty (60) days. The webpage for passwor management is http://security1.co.sanmateo.ca.us. This web page is inside the County on the intranet. Users must take steps to insure physical security and protection from theft, damage or unauthorized use. Users are required to terminate connections to the County |                                      |                                                                       |  |  |  |

Users's Signature: \_\_\_\_\_

network when workstations are unattended.

Date:

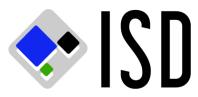

## COUNTY OF SAN MATEO DEPARTMENT OF INFORMATION SERVICES Remote Access User Request

| **** Security Questions - pick two of the following and provide your answers ****                          |   |  |  |  |  |
|----------------------------------------------------------------------------------------------------|---|--|--|--|--|
| ① What is your pet's name?                                                                                 |   |  |  |  |  |
| ② Who was your childhood hero?                                                                             |   |  |  |  |  |
| ③ What is your favorite past-time?                                                                         |   |  |  |  |  |
| ④ What is your all-time favorite sports team?                                                              |   |  |  |  |  |
| What was your high school mascot?                                                                          |   |  |  |  |  |
| ⑥ What make was your first car or bike?                                                                    |   |  |  |  |  |
| ⑦ Where did you first meet your significant other?                                                         |   |  |  |  |  |
| Additionally, please identify the following about your home computer setup $_1$                            |   |  |  |  |  |
| Operating System: XP Win7 Win8                                                                             |   |  |  |  |  |
| Firewall Installed? Yes                                                                                    |   |  |  |  |  |
| Firewall Software (name) Firewall Hardware (name)                                                          |   |  |  |  |  |
| (Software firewalls may need to be updated to allow VPN traffic.)                                          |   |  |  |  |  |
| Virus protection software? Yes What software and version                                                   | - |  |  |  |  |
| Is your virus protection software maintained? (Automatic virus definition file updates)                    |   |  |  |  |  |
| Are you running a local network? Yes No If yes, what IP address scheme are you using (ie. 192.168.x.x-255) |   |  |  |  |  |
| (10.x.x.x and 172.x.x.x IP Address schemes may conflict with the County's IP Addressing.)                  |   |  |  |  |  |
| Are you using proxy services? Yes No If yes, what service are you running (Microsoft, etc.)                |   |  |  |  |  |
| Managerial Approval,                                                                                       |   |  |  |  |  |
| Department Name, Billing Number:                                                                           |   |  |  |  |  |
| Approving Manager's Name, Phone Number:                                                                    |   |  |  |  |  |
| Approving Manager's Signature: Date:                                                                       |   |  |  |  |  |
| Billing Manager's Name, Phone Number:                                                                      |   |  |  |  |  |
| Billing Manager's Signature: Date:                                                                         |   |  |  |  |  |
| IT Manager's Name, Phone Number:                                                                           |   |  |  |  |  |
| IT Manager's Signature: Date:                                                                              |   |  |  |  |  |
|                                                                                                    |   |  |  |  |  |
| Internal ISD use only:                                                                                     |   |  |  |  |  |
| Received by: Date:                                                                                         |   |  |  |  |  |
| Approved Rejected By: Date:                                                                                |   |  |  |  |  |
| Entered by: Date:                                                                                          |   |  |  |  |  |
| User's logon: User's Password: User's Group:                                                               |   |  |  |  |  |
| User's IP Address: Returned to user by: Email date:                                                        |   |  |  |  |  |
| , Required fields. If not completed, form will be returned to requestor.                                   |   |  |  |  |  |
| <sub>2) 2</sub> Required field for Teleworkers (at home telecommuters)                                     |   |  |  |  |  |

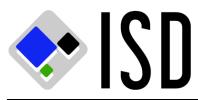

## **COUNTY OF SAN MATEO DEPARTMENT OF INFORMATION SERVICES Remote Access Contractor/Vendor Request**

| Add to                                                                                      | existing group. Nar               | ne:                                                                 |                 | (Initia              | al Group Name will be generated by Remote               | Admin.) |
|---------------------------------------------------------------------------------------------|-----------------------------------|---------------------------------------------------------------------|-----------------|----------------------|---------------------------------------------------------|---------|
|                                                                                             |                                   |                                                                     | Password Man    | agement              |                                                         |         |
| Contractor                                                                                  | / Vendor password                 | d to be managed by:                                                 | County Co       | ntractor / Vendor (s | Subject to County Information Technology Security       | Policy) |
|                                                                                             |                                   |                                                                     | Contractor In   | formation            |                                                         |         |
| ₁Project M                                                                                  | anager's Name: _                  |                                                                     |                 |                      | Phone:                                                  |         |
| ₁Project M                                                                                  | anager's Email Ad                 | Idress:                                                             |                 |                      |                                                         |         |
| ₁Project M                                                                                  | anger's Signature:                |                                                                     |                 |                      | Date:                                                   |         |
| 1 Contracto                                                                                 | r Company Name:                   |                                                                     |                 |                      |                                                         |         |
| 1Project N                                                                                  | ame:                              |                                                                     |                 |                      |                                                         |         |
| Project St                                                                                  | art Date:                         |                                                                     | Pr              | oject End Date:      |                                                         |         |
| 1 Contracto                                                                                 | r Contact's Name                  | :                                                                   |                 |                      | Phone:                                                  |         |
| 1 Contracto                                                                                 | r Contact's Email                 | Address:                                                            |                 |                      |                                                         |         |
| 1 Contracto                                                                                 | r Contact's Signatı               | ure:                                                                |                 |                      | Date:                                                   |         |
| ₁Purpose:                                                                                   |                                   |                                                                     |                 |                      |                                                         |         |
|                                                                                             |                                   |                                                                     | Vendor Infor    | mation               |                                                         |         |
| Svstem                                                                                      | Support Analyst's 1               | Name:                                                               |                 |                      | Phone:                                                  |         |
|                                                                                             |                                   | Email Address:                                                      |                 |                      |                                                         |         |
|                                                                                             |                                   |                                                                     |                 |                      |                                                         |         |
|                                                                                             |                                   |                                                                     |                 |                      |                                                         |         |
| 1 -                                                                                         |                                   |                                                                     |                 | Support Contract Er  | nd Date:                                                |         |
|                                                                                             |                                   |                                                                     |                 |                      | Phone:                                                  |         |
| Vendor Contact's Email Address:                                                             |                                   |                                                                     |                 |                      |                                                         |         |
| ,<br>Vendor (                                                                               | Vendor Contact's Signature: Date: |                                                                     |                 |                      |                                                         |         |
| ,<br>Purpose                                                                                |                                   |                                                                     |                 |                      |                                                         |         |
| ı -                                                                                         |                                   |                                                                     |                 |                      |                                                         |         |
| Select one option for each item below. If no selection, the defulat value (*) will be used. |                                   |                                                                     |                 |                      |                                                         |         |
| Domain                                                                                      | Γ                                 | Non County *                                                        | Count           | y (co.sanmateo.ca.   | us) 🗌 Other -                                           |         |
| Primary D                                                                                   | DNS [                             | Non County *                                                        |                 | y (10.35.245.25)     | Other -                                                 |         |
| Secondar                                                                                    | y DNS                             | Non County *                                                        | Count           | y (10.35.245.35)     | Other -                                                 |         |
| Primary V                                                                                   | VINS                              | Non County *                                                        | Count           | y (10.35.245.25)     | Other -                                                 |         |
| Secondar                                                                                    | y WINS                            | Non County *                                                        | Count           | y (10.35.245.35)     | Other -                                                 |         |
| Access Ti                                                                                   | imes [                            | 7/24 *                                                              | 5/10 ( <b>f</b> | M-F, 8-6)            | Other -                                                 |         |
| Access P<br>(One or m                                                                       | . –                               | RWC 5300                                                            | HSA 5           | 300                  | VPN *                                                   |         |
| These choices                                                                               | impact name resulution of N       | Ion County computer names and C<br>urce or implement Vendor/Contrac |                 |                      | e resolution service. If implemented, Vendor/Contractor | 3       |

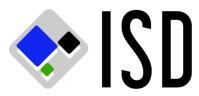

## COUNTY OF SAN MATEO DEPARTMENT OF INFORMATION SERVICES Remote Access Site-to-Site Request

| Details and Approval,               |                       |                               |               |                       |  |  |
|-------------------------------------|-----------------------|-------------------------------|---------------|-----------------------|--|--|
| Project / Purpose:                  |                       |                               |               |                       |  |  |
| Project Start Date:                 |                       | J Date:                       |               |                       |  |  |
| Department Name, Billir             | ng Number (Project    | Code):                        |               |                       |  |  |
|                                     |                       |                               |               |                       |  |  |
|                                     |                       |                               |               |                       |  |  |
| Approving Manager's Sig             | gnature:              |                               |               | Date:                 |  |  |
|                                     |                       | Customer Contact Informat     | ion,          |                       |  |  |
| Customer Company Nam                | e:                    |                               |               |                       |  |  |
| Primary Contact's Name:             |                       | Contact Hou                   | Hours: Phone: |                       |  |  |
| Primary Contact's Email A           | Address:              |                               |               | Cell Phone:           |  |  |
| Secondary Contact's Nar             | ne:                   | Contact Hou                   | urs: Phone:   |                       |  |  |
| Secondary Contact's Ema             | ail Address:          |                               |               | Cell Phone:           |  |  |
| Technical Information,              |                       |                               |               |                       |  |  |
|                                     | Customer              |                               | Count         | у                     |  |  |
| VPN Device Type:                    |                       |                               | Cisco ASA     | 5540 VPN Concentrator |  |  |
| Firewall Device Type:               |                       |                               |               |                       |  |  |
| IPSEC SA IP Address:                |                       |                               | 204.114.51.99 |                       |  |  |
| Pre-Shared Key: (Do No              | ot Document In This F | orm):                         |               |                       |  |  |
| Encryption: ES                      | P/AES-256-SHA1        | or ESP/AES-128-SHA1 (Preferre | ed and defau  | lt)                   |  |  |
| Diffie-Hellman Gro                  | oup 2                 |                               |               |                       |  |  |
|                                     |                       |                               |               |                       |  |  |
|                                     |                       | Internal ISD use only         | /:            |                       |  |  |
| NAT Pool: 🛄 Remot                   | e 🗌 County            |                               |               |                       |  |  |
| IP Conflict Assessment:             |                       |                               |               |                       |  |  |
|                                     |                       |                               |               |                       |  |  |
| Route Conflict Assessme             |                       |                               |               |                       |  |  |
| Approved Rejected Reason:           |                       |                               |               |                       |  |  |
| Security Conflict Assessment:       |                       |                               |               |                       |  |  |
| Approved Rejected Reason:           |                       |                               |               |                       |  |  |
| Received by:                        |                       | Date:                         |               |                       |  |  |
| Group Assignment:                   |                       |                               |               |                       |  |  |
| Entered by: Date:                   |                       |                               |               |                       |  |  |
| Returned to customer by:          ④ |                       |                               |               |                       |  |  |

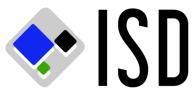

## COUNTY OF SAN MATEO DEPARTMENT OF INFORMATION SERVICES Remote Access Contractor/Vendor/Site-to-SiteRequest

Access Request (Internal systems the Contractor/Vendor/Site-to-Site is permitted to access)

| 1 Vendor/Contractor or Site-to-Site Name:      |                                                                                                    |        |                      |         |       |
|------------------------------------------------|----------------------------------------------------------------------------------------------------|--------|----------------------|---------|-------|
| <sup>1</sup> Group Name (if change or delete): |                                                                                                    |        |                      |         |       |
| Host / Su                                      |                                                                                                    | Add    | Protcol              | TCP/UDP |       |
| Remote / C                                     |                                                                                                    | Delete | (Full/TCP/UDP/Other) | Port    | Notes |
|                                                | (IP Address)       (For full, provide justification below.)         One add/delete per line. If amending a group, request a current copy from the Remote Access Admin. |        |                      |         |       |
| Remote                                         | County                                                                                                    |        |                      |         |       |
|                                                | -                                                                                                    |        |                      |         |       |
|                                                |                                                                                                    |        |                      |         |       |
|                                                |                                                                                                    |        |                      |         |       |
|                                                |                                                                                                    |        |                      |         |       |
|                                                |                                                                                                    |        |                      |         |       |
|                                                |                                                                                                    |        |                      |         |       |
|                                                |                                                                                                    |        |                      |         |       |
|                                                |                                                                                                    |        |                      |         |       |
|                                                |                                                                                                    |        |                      |         |       |
|                                                |                                                                                                    |        |                      |         |       |
|                                                |                                                                                                    |        |                      |         |       |
|                                                |                                                                                                    |        |                      |         |       |
| Comments:                                      | L                                                                                                    | •      |                      |         |       |
|                                                |                                                                                                    |        |                      |         |       |
|                                                |                                                                                                    |        |                      |         |       |
|                                                |                                                                                                    |        |                      |         |       |
|                                                |                                                                                                    |        |                      |         |       |
|                                                |                                                                                                    |        |                      |         |       |
|                                                |                                                                                                    |        |                      |         |       |
|                                                |                                                                                                    |        |                      |         |       |
| Internal ISD use only: Group Name:             |                                                                                                    |        |                      |         |       |
|                                                |                                                                                                    |        |                      |         |       |
|                                                |                                                                                                    |        |                      |         |       |
|                                                |                                                                                                    |        |                      |         | (5    |